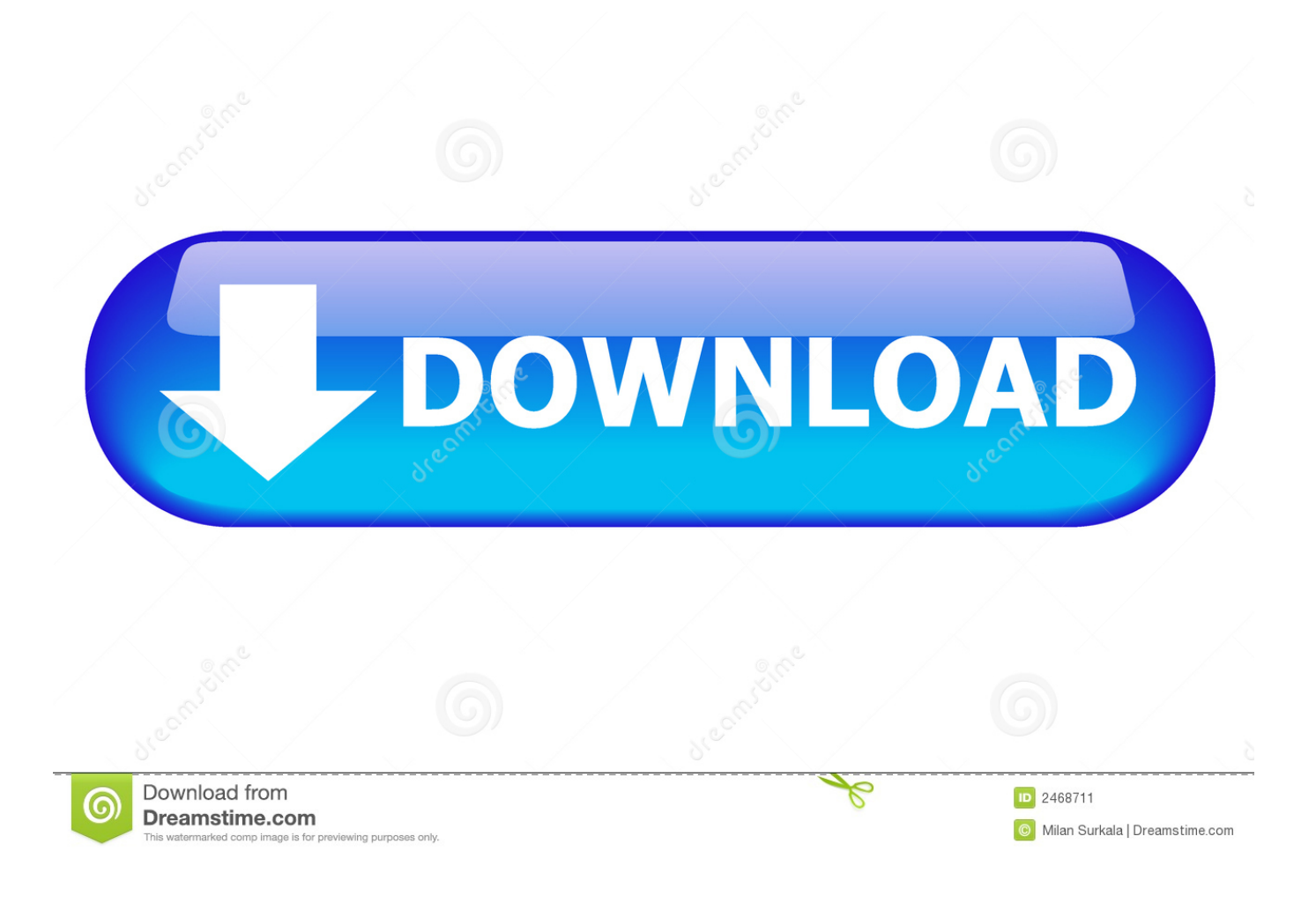

[The Dynamic Library Gsrld.dll Failed To Load Max Payne](http://fancli.com/16jwk1)

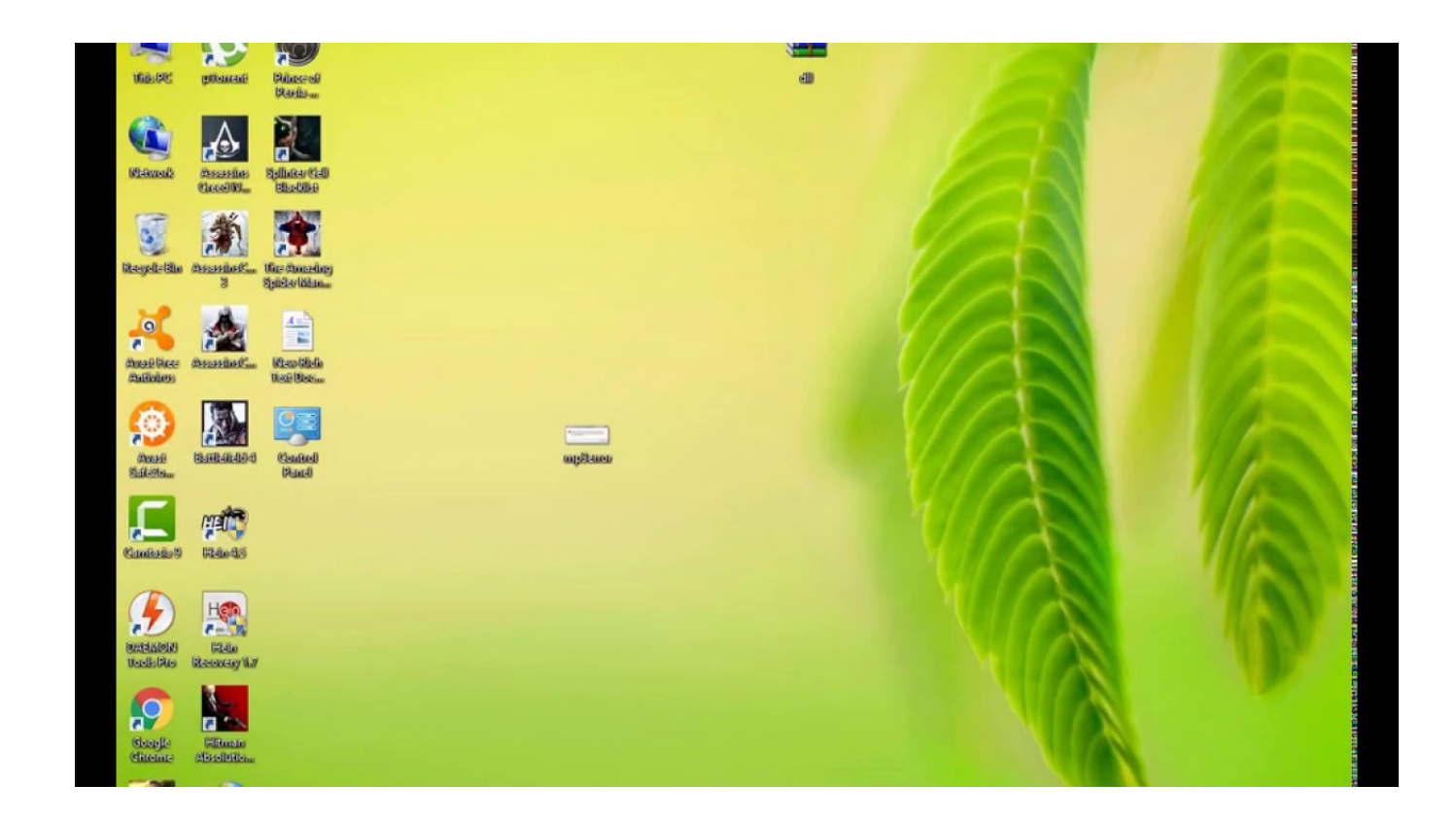

[The Dynamic Library Gsrld.dll Failed To Load Max Payne](http://fancli.com/16jwk1)

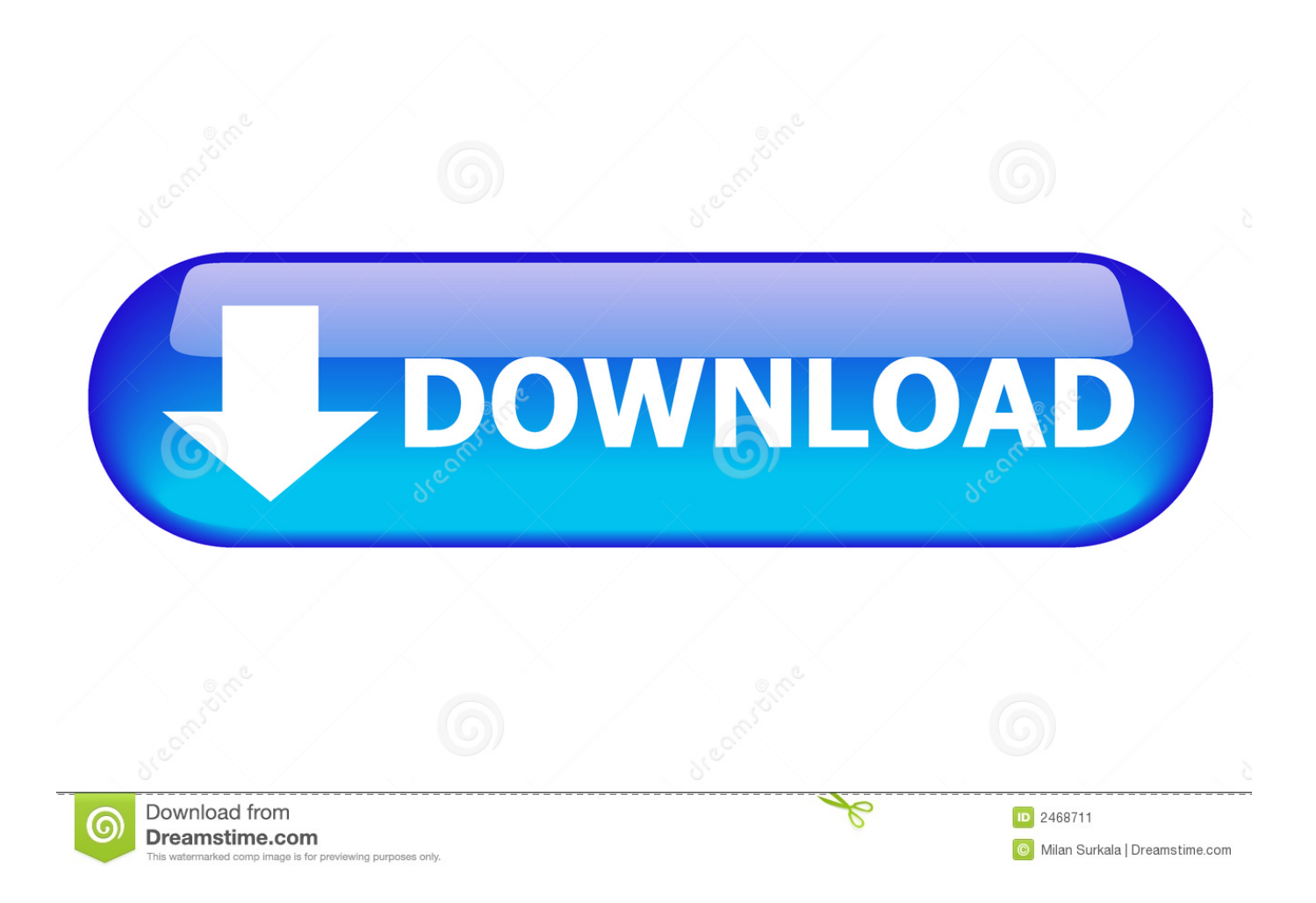

4) Download the Crack and Paste all the files in "Max Payne 3" folder. NOTE:- If you are shown error like ... 3 using launcher" Click here. How To Fix Gsrld.dll Max Payne 3 Error The Dynamic Library Gsrld.dll Failed To Load .... GSRLD.DLL ERROR:I RECENTLY INSTALLED MAX PAYNE 3 ON ... A POP UP SAYS THE DYNAMIC LIBRARY FAILED TO LOAD GSRLD.. Max Payne 3 Error The Dynamic Library Gsrld.dll Failed To Load. -- DOWNLOAD (Mirror #1) c11361aded Gsrlddll For Max Payne 3. . dynamic .... Reason Core Security anti-malware scan for the file max payne 3 error the dynamic library gsrld. dll failed to load. 10924i1586680066il197483.exe (SHA-1 .. How To Fix Gsrld.dll Max Payne 3 Error The Dynamic Library Gsrld.dll Failed To Load > bit.ly/1fp01E1.. Смотреть حل مشكلة لعبة | gsrld.dll) | max payne 3 ) Скачать MP4 360p, ... 3 fatal error "The dynamic library gsrld.dll failed to load Max Payne 3".. Max.Payne.3.Error.:.D3dcompiler43.dll.is.missing,,,.. Search,results,for ... failed,to,load,library,d3dcompiler43.dll,hatas,.,Max,payne,3,yklyorum,fakat,failed,to .... This video is all about solving problem of gsrld.dll which happens in ... video I had problem in max payne 3 .... I RECENTLY INSTALLED MAX PAYNE 3 ON MY PC WHEN I ... AGAIN A POP UP SAYS THE DYNAMIC LIBRARY FAILED TO LOAD GSRLD.. 12 Feb 2013 How to Fix gsrld.dll in MaxPayne 3(Black Box). ... того как просят нажать Enter для продолжения The dynamic library "gsrld.dll" failed to load.. If not then go to your Max Payne 3 installation directory (the one with the executables ... #4 You get "The dynamic library gsrld.dll failed to load.. How To Fix gsrld.dll Error In Max Payne 3 | Urdu/Hindi gsrld.dll error ... 3 fatal error "The dynamic library gsrld .... gsrld.dll is a dynamic link library file that is part of developed by Rockstar ... Name: gsrld.dll; Software: Max Payne 3; Publisher: Rockstar Games Inc. ... DLLs, the program can use less memory because it does not need to load .... ... OF GAMES FIX INSTALLATION ERROR ISDONE: DISABLE WINDOWS ... FIX Max Payne 3 error "The .... I will show you the error faced by the gamers like Fatal Error "The dynamic library gsrld.dll failed to load max .... Diversity!!: [Tech Tips] Max Payne 3 Crash Fixes #4 You get "The dynamic library gsrld.dll failed to load .. , max payne 3 error, max payne 3 fix .. How To Fix Gsrld.dll Max Payne 3 Error The Dynamic Library Gsrld.dll Failed To Load ->>> http://urlin.us/e3a9i. Look at most relevant Gsrld.dll .... dll. How to FIX Max Payne 3 error "The dinamic library 'gsrld.dll' failed ... Jun 17, 2012 #4 You get "The dynamic library gsrld.dll failed to load.. ... appears showing "The dynamic library 'gsrld.dll' failed to load. ... Try #3 - http://relegated007.blogspot.ca/2012/06/tech-tips-max-payne-3- .... 1) First block "PlayMaxPayne3.exe" and "MaxPayne3.exe" in firewall settings. If you don't no how to block in firewall watch this video. 490e5e6543